فصلنامه اقتصاد فضا و توسعه روستایی، سال هفتم، شماره اول (پیاپی ۲۳)، بهار ۱۳۹۷ شاپای الکترونیکی ۴۷۶X- ۲۵۸۸ شاپای چاپی ۲۱۳۱–۲۳۲۲ http://serd.khu.ac.ir صفحات ۹۴–۷۵

# **آمادهسازی و تحلیل پایگاه اطلاعات جغرافیایی شبکه آب و فاضلاب روستایی به منظور برنامه ریزی پایداری اقتصاد روستایی در شهرستان کامیاران کیلی**

کیومرث حبیبی\*؛ عضو هیئت علمی گروه مهندسی شهرسازی، دانشکده هنر و معماری، دانشگاه کردستان، سنندج، ایران. هوشمند عليزاده؛ عضو هيئت علمي گروه مهندسي شهرسازي، دانشكده هنر و معماري، دانشگاه كردستان، سنندج، ايران. کیومرث ایراندوست؛ عضو هیئت علمی گروه مهندسی شهرسازی، دانشکده هنر و معماری، دانشگاه کردستان، سنندج، ایران. مهدی سعیدی؛ پژوهشگر دوره دکتری شهرسازی، دانشکده مهندسی معماری و شهرسازی، دانشگاه علم و صنعت، تهران، ایران.

> يذيرش: ١٣٩۶/٩/٢ در بافت: ١٣٩٦/٥/٢١

#### حكىده

سکونتگاههای روستایی تأثیرات متنوعی در اقتصاد ناحیه، منطقه و کشور دارد. وجود زیرساختهای خدماتی مانند شبکه توزیع آب و فاضلاب در سطح روستا و شهرستان، یکی از عاملهایی است که پایداری اقتصادی و تداوم سکونت در روستا را تضمین مینماید. در اکثر نقاط روستایی کشور زیرساخت مطلوب مربوط به شبکه توزیع آب، برنامهریزی نشده است که این مسئله دلایل متعددی دارد. عدم وجود پایگاه اطلاعات جغرافیایی يكي از اين دلايل است. مقاله پيش,رو از نوع كاربردي است و با روش آميخته (كمي-كيفي) و مطالعه موردي، به منظور ارائه مراحل ایجاد پایگاه داده لازم برای شبکه توزیع آب و فاضلاب در روستاهای شهرستان کامیاران انجام شده است. برنامهریزی مناسب شبکه توزیع آب تأثیرات مختلف اقتصادی، اجتماعی و کالبدی دارد. ایجاد شبکه مذکور برای روستاهای شهرستان کامیاران نیازمند آمادهسازی و تحلیل پایگاه اطلاعات جغرافیایی است. در این مقاله فرآیند ایجاد پایگاه داده و تحلیل آن در چهار مرحله اصلی صورت گرفته که عبارتاند از: [ول، شناخت وضع موجود و لايههاي اطلاعاتي در دسترس؛ دوم، سازماندهي لايههاي اطلاعاتي موجود و تهیه لایههای مورد نیاز؛ سوم، بهنگامسازی و ترسیم شبکه و چهارم، پردازش و تحلیلهای مکانی و خروجي گرفتن از پايگاه. در هر مرحله با توجه به لايههاي اطلاعاتي موجود اقدامات لازم جهت ايجاد پايگاه داده در دستور کار قرار گرفته است. در فرآیند انواع برنامهریزیهای کوچک و بزرگ مقیاس روستایی، تحلیل-های مکانی و توصیفی مختلف مانند بیان و کنترل وضع موجود، تبیین الگوی پراکنش و توزیع فضایی پدیدهها، تحلیل لکههای داغ و سرد پارامترهای پایگاه داده، میانگین مرکزی وزنی عوارض لازم است، انجام شود تا مديريت روستايي شهرستان به صورت مطلوب تحقق پيدا كند.

واژگان کلیدی: پایداری اقتصادی، اقتصاد روستایی، منابع آب، شبکه آب و فاضلاب، تحلیلهای فضایی.

<sup>`</sup> اين مقاله از طرح پژوهشي شبكه آب و فاضلاب روستايي استان كردستان با عنوان "آماده سازي و تحليل پايگاه اطلاعات جغرافيايي شبکه آب و فاضلاب روستایی، مطالعه موردی: شهرستان کامیاران" گرفته شده است.

<sup>\*</sup> habibi\_ki@yahoo.co.uk

#### 1) مقدمه

در عصر حاضر با رشد و توسعه سکونتگاههای مختلف، اطلاعات لازم برای مدیریت و برنامهریزی مناطق شهری و روستایی به شدت افزایش یافته است. شبکههای وسیع امکانات شهری و منطقهای، توزیع و تراکم جمعیت، کاربری زمین، مسیرهای حمل و نقل، خدمات اورژانس، سیستم مدیریت مالیات و عوارض، زیرساختها، تأسیسات و تجهیزات شهری همچون آب و برق، گاز و فاضلاب بر پیچیدگی برنامهریزی تأثیر فزاینده دارند. برای گردآوری اطلاعات لازم و پردازش آنها در قالب تئوریهای جدید مدیریت و برنامهریزی شهری و روستایی، باید از سیستمهای نوین استفاده شود. برای پردازش دادههایی که مشخصه مکانی (فضایی) و توصیفی دارد، لازم است از ابزاری تحت عنوان سیستم اطلاعات جغرافیایی (GIS) بهره گرفته شود.

سیستم اطلاعات جغرافیایی از قابلیتها و تواناییهای بسیار زیادی برخوردار است. اخیراً استفاده از این سیستم در اکثر برنامهها و طرحهایی که به طور مستقیم و یا غیر مستقیم به علوم زمینی مربوط می-شود، رایج شده و در کشور ایران نیز مورد توجه قرار گرفته است. در برنامه پنجم توسعه اقتصادی اجتماعی کشور که بخشهای زیادی از آن اجرا شده است، در ماده ۴۶ فصل پنجم این برنامه، ضرورت توجه به GIS مطرح شده است (خلیلی و سعیدی، ۱۳۹۳).

شبکه آب و فاضلاب از ابعاد و مؤلفههای مختلف هندسی و توصیفی برخوردار است که برای ایجاد، بهبود و توسعه آن لازم است از GIS استفاده شود. در این مقاله شبکه آب و فاضلاب روستاهای شهرستان کامیاران مورد بررسی و پژوهش قرار گرفته و به آمادهسازی و تهیه پایگاه اطلاعات جغرافیایی شبکه و همچنین آنالیزهای فضایی آن پرداخته شده است.

سیستم اطلاعات جغرافیایی در زمینه مدیریت منابع آب برای دستیابی به اطلاعات مربوط به شبکهها، خدماتدهی بهتر، به وز نمودن اطلاعات موجود و ساماندهی شبکه در شرکتهای آب و فاضلاب مورد استفاده قرار می گیرد. در سرشماری عمومی نفوس و مسکن سال ۱۳۹۰، استان کردستان ۱۴۹۳۶۴۵ نفر جمعیت دارد که ۶۶ درصد شهری و ۳۴ درصد را جمعیت روستایی تشکیل می دهد. شهرستان کامیاران، با ۱۰۵ هزار ساکن که بیش از ۵۰ هزار نفر از آنان در نقاط روستایی زندگی میکنند از مهمترین پهنه-های باغی و زراعی روستایی استان کردستان و غرب کشور محسوب میگردد که در دهههای اخیر بخش زیادی از جمعیت نقاط روستایی شهرستان به شهرهای اطراف مهاجرت نموده است.

ضعف زیرساختهای مختلف مانند خدمات بهداشتی، تأسیسات، تجهیزات آب و فاضلاب روستایی نقش بارزی را در این جریانات فضایی و تخلیه روستاها داشته است. ایجاد زیرساختهای لازم در حوزه

خدمات آب و فاضلاب روستایی و تحلیلهای فضایی برای خدماترسانی بهتر در این زمینه، نیازمند وجود سیستم اطلاعات جغرافیایی ( GIS) کارآمد است. سؤالهای اساسی این مقاله بهقرار زیر بوده است: ۱- برای ایجاد سیستم اطلاعات جغرافیایی آب و فاضلاب روستایی شهرستان کامیاران با توجه به بسترهای موجود، چه مراحلی باید طی شود؟ ۲- توزیع و پراکنش فضایی نقاط روستایی شهرستان کامیاران از چه الگویی تبعیت میکند و چه الزاماتی را در مدیریت روستایی گوشزد مینماید؟ ۳- چگونه میتوان مؤلفهها و دادههای مکانی-توصیفی بارگذاری شده در سیستم اطلاعات جغرافیایی آب و فاضلاب روستایی شهرستان کامیاران را تجزیه و تحلیل نمود؟

# 2) میانی نظری

مجموعهای سازمان یافته از عناصر و اجزاء مختلف، GIS را تشکیل می دهد. این مجموعه در زمینه تولید اطلاعات مفید و معتبر مورد نیاز در حوزههای پژوهشی و حرفهای گوناگون، مورد استفاده قرار می-گیرد (استار و استس، ۱۳۷۶و علی محمدی، ۱۳۸۸و قرخلو، ۱۳۸۸). سخت افزار، نرم افزار، داده، نیروی متخصص و روشهای انجام کار عناصر اصلی و فرعی GIS ,ا در بر می گیرد (حبیبی و پوراحمد، ۱۳۸۱). پرس و جو، همپوشانی لایههای اطلاعاتی، آنالیزهای فضایی، حریم بندی، نمایش توأمان دادههای مکانی– توصیفی، خلاصهسازی و دستهبندی دادهها، توپولوژی، تحلیل و آنالیز شبکه از مهمترین تواناییهای سامانه اطلاعات جغرافيايي محسوب مي شود (خليلي و سعيدي، ١٣٩٣: ٤٤-۴٠).

وضعیت شبکههای آب و فاضلاب در مناطق مختلف شهری و روستایی با توجه به گستردگی جغرافیایی، وجود حجم زیادی از دادههای مشترکین و تأسیسات گوناگون ایجاب مینماید که برای بهره-وری مطلوبتر اقتصادی و برنامه یزی بهینه از سیستم اطلاعات جغرافیایی استفاده شود ( ..Yang et al  $. (2008:18)$ 

کاربردهای GIS در صنعت آب از اواخر دهه ۱۹۸۰ میلادی آغاز شد. در ابتدای دهه۱۹۹۰، شرکت-های آب و فاضلاب از GIS در تولید نقشهها، مدلسازی تأسیسات آب و فاضلاب و مدیریت شبکه استفاده نمودند (Morgan,1991: 12). در اواسط دهه ۱۹۹۰، استفاده از GIS در مطالعات مربوط به آبهای آشامیدنی گسترش زیادی پیدا کرد (Schock, 1995: 26). با توجه به آمارهای انجمن امور آب امریکا، بیش از ۹۰ ٪ تأسیسات آب در ایالات متحده بر اساس تکنولوژی GIS برنامهریزی و طراحی شده است (Shamsi, 2005: 47). در کشورهای توسعه یافته برای مدیریت منابع مختلف شرکتهای برق، آب، فاضلاب و گاز در حوزه فعالیتهای اجرایی خود (از قبیل جانمایی مسیر لوله، شیر و دکل) از مدلهای گوناگون در محیط سیستمهای اطلاعات جغرافیایی استفاده می کنند (Miller, 2004: 40).

 $1$  Geographic Information System

در زمینههای مختلف برای شبکه توزیع آب در نقاط شهری و روستایی مطالعات گستردهای صورت گرفته است. کلینر ٰدر زمینه نوسازی شبکه توزیع آب در سکونتگاههای گوناگون، به ارائه یک چارچوب مناسب جهت انتخاب گزینههای زمان بندی نوسازی لولهها با استفاده از سیستم اطلاعات جغرافیایی، پرداخته است. انتخاب گزینه نوسازی و زمان اجرای عملیات آن بر روی لولههای شبکه توزیع آب جهت برنامه٫یزی مطلوب زیرساختی، تأثیر زیادی در کاهش هزینههای سرمایهگذاری با توجه به افقهای زمانی تعیین شده دارد (Kleiner, 1997). سیستم پشتیبانی تصمیمگیری که در زمینههای مختلف مورد استفاده قرار میگیرد، در حوزه برنامهریزی شبکههای زیرساختی آبرسانی مناطق روستایی نیز کاربرد دارد. این سیستم در فرآیند برنامهریزی، نوسازی و بهینهسازی سیستم نگهداری خطوط شبکه آب زیرزمینی در مناطق شهری و روستایی قابل بهره برداری است. انتخاب تدابیر بهینه در زمینه نوسازی شبکه، هدف اصلی سیستم یادشده محسوب می شود و با استفاده از روشهای گوناگون برای افزایش ظرفیت هیدرولیکی، جلوگیری از مشکلات آتی کیفیت آب و پیشگیری از نشت و ترکیدگی شبکه آب و فاضلاب، در این سیستم فرآیند برنامهریزی انجام میشود (Hadzilacos, 2000). میزان نشت و شکست لولهها در شبکههای توزیع آب باید در طول زمان مورد بررسی و ارزیابی قرار گیرد. از فاکتورهای ریسک گوناگونی، مانند تاریخچه اطلاعات تعمیر، نوع خاک و دما، به منظور تشخیص و شناسایی نواحی مستعد شکست میتوان استفاده نمود. برای این ارزیابی باید متناسب با هر یک از فاکتورهای ذکر شده لایههای اطلاعاتی آمادهسازی شود تا در محیط GIS بر اساس مدلهای تحلیل فضایی، پهنهبندی نواحی مستعد شکست صورت گیرد (Moreno, 2003).

شرکت آب و فاضلاب اصفهان، یکی از دستگاههای پیشرو و فعال در زمینه برنامهریزی شبکه توزیع آب برای حوزه تحت نفوذ خود است. با توجه به رشد روز افزون جمعیت و بالا رفتن سطح توقعات مردم در جهت برآورده شدن نیازهایشان به بهترین کیفیت و در کوتاهترین زمان ممکن، استفاده از تکنولوژی-های مدرن دنیا امری مهم است. در شرکتهای خدماتی از جمله شرکت آب و فاضلاب با توجه به انبوه دادههای مکانی و توصیفی از یک طرف و خواستههای مشترکین از طرف دیگر، برای پاسخگویی مطلوب به نیازهای مردم، لازم است سیستم اطلاعات جغرافیایی در مدیریت شبکه توزیع اب مورد استفاده قرار گیرد تا سطح کیفیت خدمات٫سانی افزایش پیدا کند (Isfahan.ir, 2016).

تعداد زیاد فراوانی حوادث مختلف در شبکههای توزیع آب، باعث ازدیاد تلفات فیزیکی آب و هزینه زیاد ترمیم شبکه میگردد. این موضوع منابع مالی شرکتهای آب و فاضلاب را تحت تأثیر قرار می دهد و در بیشتر موارد به دلیل برنامهریزیهای نادرست بهجای سودآوری، آنها با زیان مواجه می شوند. براساس

آمار موجود به طور متوسط ۳۰ درصد کل آب ورودی در شبکههای کشور به صورت تلفات فیزیکی و غیرفیزیکی هدر میرود. بنابراین هرگونه اقدام جهت اصلاح سیستم، منجر به صرفهجویی آب و نیز صرفه اقتصادی میشود. در نتیجه، توسعه و ایجاد سیستمی که بتواند اطلاعات مربوط به شبکه آب و واحدهای مرتبط با آن را در خود ذخیره، تجزیه و تحلیل و مدیریت نماید، ضروری است. به همین دلیل از سیستم اطلاعات جغرافیایی برای شبکههای آب و فاضلاب استفاده می شود. جهت رفع نواقص و مدیریت منابع آبی در شبکه توزیع و همچنین برنامهریزی درست برای تسهیل توسعه اقتصادی در ابعاد گوناگون، باید مدل و دستور کار مناسب در محیط GIS تبیین شود (تابش و دیگران، ۸۷: ۴-۶).

مدیریت منابع آب در سطح روستاها تأثیرات چند جانبه اقتصادی، کالبدی و اجتماعی را به دنبال دارد. برای حفظ سفرههای آب زیرزمینی در مناطق روستایی، با توجه به اینکه آب عامل اصلی اقتصاد روستا بوده، لازم است مدیریت اصولی در این زمینه اعمال شود (حسین زاده و همکاران، ۱۳۹۳: ۱۶). ناپایداری نقاط روستایی را میتوان در چند جنبه بررسی نمود. کیفیت مطلوب زندگی در روستا و دسترسی مردم به خدمات و امکانات اساسی و ضروری، از عوامل مهم و تأثیرگذار در تحقق پایداری روستا است (محمدی و احمدی، ۱۳۹۶: ۹۵). بنابراین می توان گفت که وجود شبکه توزیع آب در سطح روستا، به عنوان یک عامل مهم در پایداری اقتصادی، اجتماعی و زیستمحیطی نقش ایفا می کند.

الگوی توزیع نامناسب خدمات و زیرساختهای مختلف، مشکلات و معضلات بی شماری را برای سکونتگاههای مختلف ایجاد می کند. بر این اساس لازم است که در برنامهریزیهای مختلف به مدیریت منابع و خدمات گوناگون به صورت متعادل توجه شود (نجفی کانی، ۱۳۹۲: ۱۱۶).

در پروژههای اجرایی، تهیه دادههای پایه و لازم برای دستیافتن به اهداف پروژه ضروری است. در این مقاله به بیان فرآیند و مراحل آمادهسازی پایگاه اطلاعات جغرافیایی (با توجه به بسترهای موجود در بانک اطلاعاتی مدیریت شبکه آب و فاضلاب روستایی استان کردستان) شبکههای آب و فاضلاب نواحی روستایی پرداخته شده و همچنین در راستای برقراری تعادل فضایی در گستره مورد مطالعه با استفاده از دادههای پایه آمادهسازی شده، تحلیلها و آنالیزهای فضایی لازم در فرآیند برنامهریزیهای مختلف، در دستور کار قرار گرفته است.

## 3) روش تحقیق

مقاله پیش و از نوع کاربردی است و از لحاظ روش، آمیخته و مطالعه موردی است. به منظور یافتن راهحل مناسب برای تهیه و آمادهسازی پایگاه اطلاعات جغرافیایی شبکه توزیع آب در روستاهای شهرستان کامیاران، با توجه به بسترهای موجود فرآیند ایجاد پایگاه انجام شده و متناسب با دادههای

موجود انالیزهای فضایی انجام شده است. در این مقاله پژوهشگران به طور عمیق و همه جانبه بر اساس اصول و ادبیات علمی مربوطه، به جمع آوری دادههای کمی و کیفی اقدام نموده و ویژگیهای پدیده مورد مطالعه در دوره زمانی معین را تحت بررسی قرار داده و اطلاعات وسیعی را پیرامون آن گردآوری نموده است. در این روش از منطق علمی-تحلیلی استفاده شده و پژوهشگر به طور تحلیلی و مشروح، به بررسی پدیده مورد نظر پرداخته است. با مبنا قرار دادن ادبیات نظری و علمی پژوهش، فرآیند تهیه و آماده سازی پایگاه اطلاعات جغرافیایی، کاربردها و آنالیزهای فضایی تشریح شده است (شکل ۱).

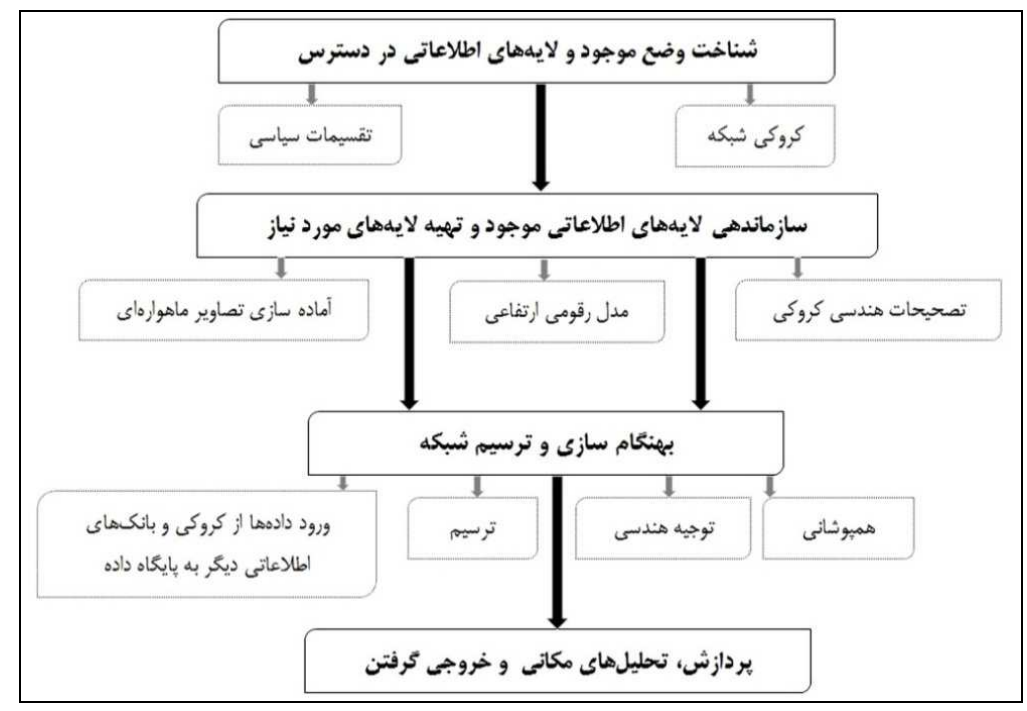

شکل شماره (۱): فرآیند آماده سازی پایگاه اطلاعات جغرافیایی

در مقاله پیش و لایههای اطلاعاتی مختلفی تهیه، مورد بررسی و تحلیل قرار گرفته است. شهرستان کامیاران دارای دو بخش مرکزی و موچش است. بخش مرکزی دهستانهای بیلوار، شاهو و ژاورود را در بر میگیرد و بخش موچش نیز شامل دهستانهای امیر آباد، سورسور، عولان و گاورود است (جدول ۳ و شكل ٢).

| تعداد روستاهای تحت پوشش شبکه آب و فاضلاب | جمعیت سال ۹۰       | دهستان    | بخش   | شهرستان  |
|------------------------------------------|--------------------|-----------|-------|----------|
| ۱۵                                       | 5747               | بيلوار    |       |          |
| ۲۸                                       | 15.01              | ژاورود    | مركزى |          |
|                                          | $\Delta \cdot Y$ ۶ | شاهو      |       |          |
| ç                                        | ۱۹۷۵               | امير آباد |       | كامياران |
|                                          | ٨۶٨                | عولان     | موچش  |          |
| $\bullet$                                | ۳۳۱۱               | سورسور    |       |          |
|                                          | ۹۶۳۹               | گاورود    |       |          |

جدول شماره (3): بخش، دهستان، جمعیت و تعداد روستاهای تحت پوشش شبکه آب و فاضلاب

منبع: مركز أمار ايران، ١٣٩٠.

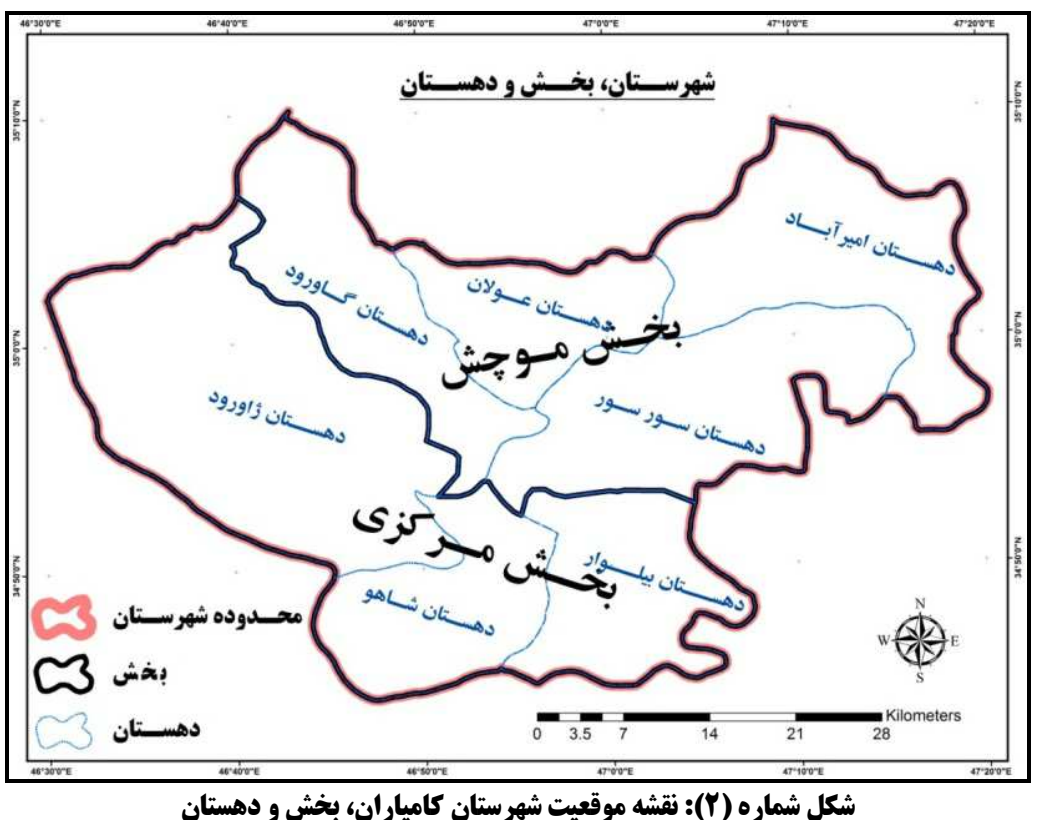

# ۴) بافتههای تحقیق

ایجاد شبکه آب و فاضلاب با توجه به بسترهای موجود، مستلزم طی سلسله مراحل مشخصی است که به صورت منظم و یکپارچه در راستای آمادهسازی شبکه آب و فاضلاب باید صورت گیرد. انواع تحلیل و پردازشها در محیط سامانه اطلاعات جغرافیایی بر پایه دادههای اولیهای صورت میگیرد که کاربر بر اساس پارامترهای مورد نظر خود، فرآیند تحلیل را تعیین میکند. هدفِ تحلیل، تعیین کننده تعداد مشخصی از لایههای اطلاعاتی اولیه مورد نیاز است. در اکثر تحلیلهای مکانی، داشتن نقشههای پایه یکی

از الزامات دستیابی به هدف است. برای ایجاد شبکه آب و فاضلاب نیز نقشههای پایه باید در دستور کار مقدماتی مدل سازی قرار گیرد. طراحی شبکه آب و فاضلاب روستاهای شهرستان کامیاران طی مراحل مختلفی در این پژوهش صورت گرفته که در زیر به بیان آن پرداخته شده است.

# ۱-۴) مراحل طراحی شبکه آب و فاضلاب در محیط سامانه اطلاعات جغرافیایی

شرایط موجود در چگونگی نحوه طراحی و مدل سازی شبکه آب و فاضلاب مؤثر است؛ بدین معنا که شناخت از وضعیت کنونی شبکه آب و فاضلاب و دادههای موجود، اولین گام در مدلسازی و طراحی شبکه آب و فاضلاب است. وضع موجود شبکه و لایههای اطلاعاتی در دسترس باید مورد بررسی قرار گیرد و لازم است برمبنای آنها به تدوین مراحل بعدی آماده سازی پایگاه اطلاعات مکانی پرداخته شود. بنابراین در مرحله اول شناخت وضع موجود در دستور کار قرار گرفته است. در مرحله دوم، با توجه به شناخت صورت گرفته در مرحله قبل، سازماندهی لایههای اطلاعاتی موجود و تهیه لایههای مورد نیاز صورت میگیرد. در مرحله سوم بهنگام سازی و ترسیم شبکه و در مرحله چهارم به پردازش و تحلیلهای مکانی و درنهایت به تهیه خروجی از وضعیت هندسی شبکه و تحلیلهای غیرفضایی صورت گرفته ير داخته مي شود.

#### ۱-۱-۴) شناخت وضع موجود و لایههای اطلاعاتی در دسترس

آماده سازی پایگاه اطلاعات جغرافیایی، نیازمند دادههای اولیه است. همان طور که بیان شد اولین مرحله، شناخت وضع موجود است. در این پژوهش که به آمادهسازی GIS شبکه آب و فاضلاب روستاهای تحت پوشش در شهرستان کامیاران میپردازد، لایههای اطلاعاتی وضع موجود شناسایی شدهاند. در وضع موجود لایه شبکه آب اکثر روستاها به صورت کروکی است. این لایه کروکی از طرفی فاقد جهت شمال درست و از طرفی دیگر از مقایس هندسی و سیستم مختصات واقعی و جهانی نیز برخوردار ناست. بنابراین باید متناسب با لایههای اطلاعاتی موجود، در مراحل بعدی به آماده سازی لایههای مورد نیاز برای ایجاد GIS اقدام شود. در شکل ۳ یک نمونه از شکل کروکی شبکه آب روستای محمدآباد کریان نشان داده شده که فاقد جهت جغرافیایی و مقیاس درست هندسی خطوط است.

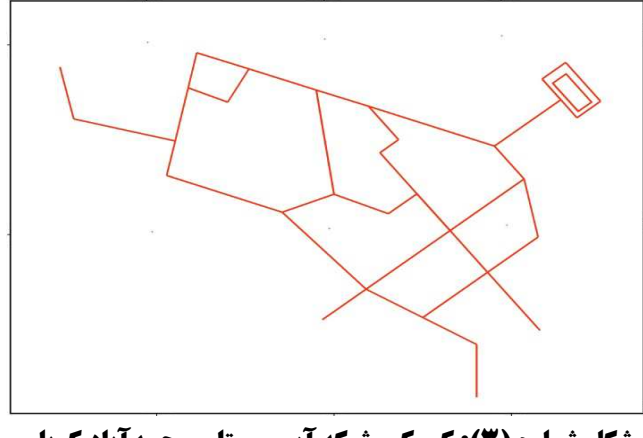

شکل شماره (3): کروکی شبکه آب روستای محمدآباد کریان

# ۲-۱-۲) سازماندهی لایههای اطلاعاتی موجود و تهیه لایههای مورد نیاز

در این مرحله لازم است که عملیات انتظام و نظم بخشی به لایههای اطلاعاتی موجود صورت پذیرد و همچنین لایههای دیگری که برای آماده سازی پایگاه اطلاعات جغرافیایی مورد نیاز میباشند، باید تهیه شوند. در مرحله اول معلوم شد که برای هر روستا فقط کروکی شبکه آب در دسترس است و معایب آن نیز مشخص گردید. برای ایجاد یک نقشه پایه جهت انجام تصحیحات هندسی کروکی و همچنین به عنوان یک لایه اطلاعاتی که مبنای تمام ترسیمهای مکانی به شمار آید، در پایگاه لازم است برای هر روستا تصویر ماهوارهای با مقیاس ۱:۲۰۰۰ (شکل ۴) و برای تحلیلهای فضایی در سطح شهرستان یک تصویر ماهوارهای یکپارچه (شکل ۵) تهیه شود. توجه به ناهمواری و میزان شیب در طراحی شبکه آب و فاضلاب بسیار مهم و ضروری است برای همین منظور مدل رقومی ارتفاعی<sup>٬</sup> برای روستاهای تحت پوشش شبکه و برای کل محدوده شهرستان آماده سازی شده و در پایگاه ذخیره گردید (شکل ۶).

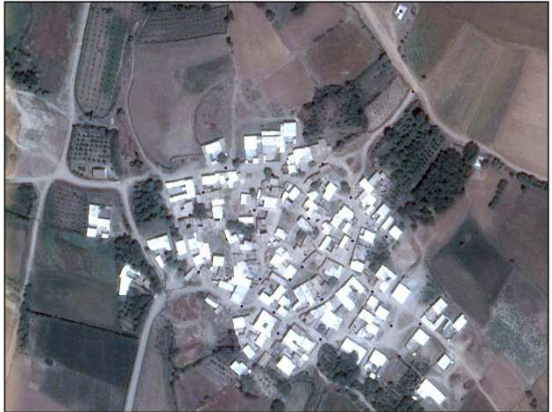

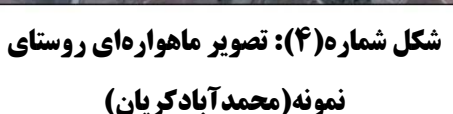

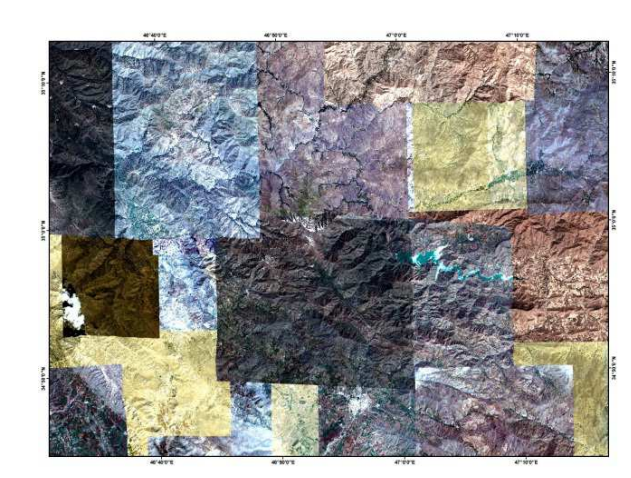

شکل شماره(5): تصویر ماهوارهای شهرستان کامیاران

<sup>&</sup>lt;sup>1</sup> Digital Elevation Model

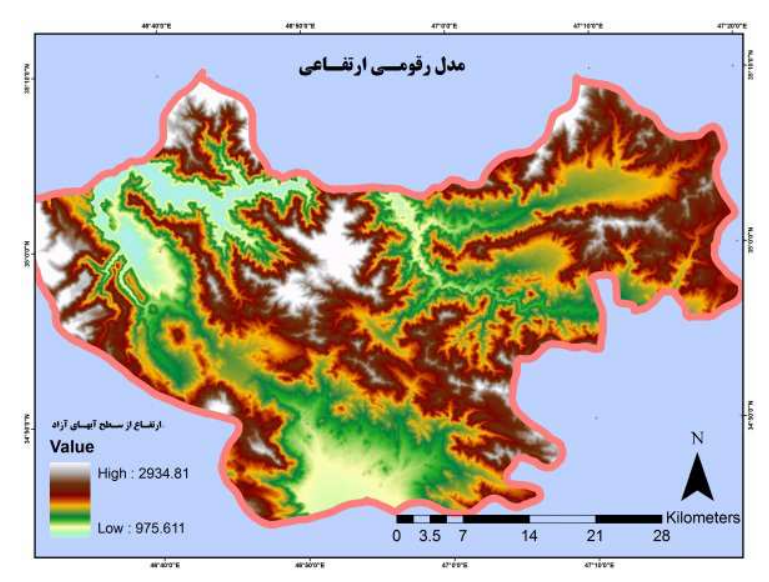

شکل شماره (6): نقشه مدل رقومی ارتفاعی شهرستان کامیاران

# ۴-۱-۳) بهنگامسازی و ترسیم شبکه

بعد از شناخت وضع موجود شبکه، سازماندهی و تهیه لایههای اطلاعاتی مورد نیاز، در این مرحله به بهنگامسازی و ترسیم خطوط شبکه و محدوده کالبدی روستا پرداخته شده است. برای ترسیم شبکه ابتدا باید کروکی موجود با بافت روستا که از طریق تصویر ماهوارهای قابل روئیت است، همپوشانی شود (شکل ۷). از این طریق شکل هندسی کروکی بر روی بافت کالبدی روستا انطباق پیدا نموده و از طریق آن می-توان مسیرهای خطوط شبکه را تشخیص داده و پس از توجیه ذهنی و هندسی آن، ترسیم شبکه صورت گیرد (شکل ۸). در این راستا برای دقت بیشتر ترسیم و شناخت کافی از مسیر خطوط شبکه، همپوشانی نقشه پایه طرح هادی روستاهای مربوطه، نقشه خطوط منحنی میزان با تصویر ماهواره و در صورت لزوم برداشتهای میدانی برای موقعیتهای ویژه انجام شده است.

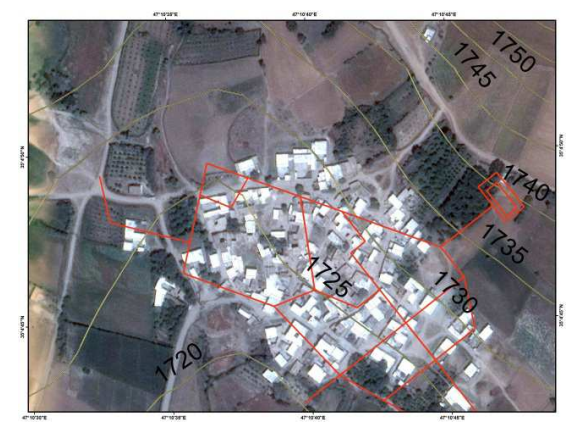

شکل شماره (7): همپوشانی کروکی موجود با تصویر ماهوارهای و خطوط منحنی میزان

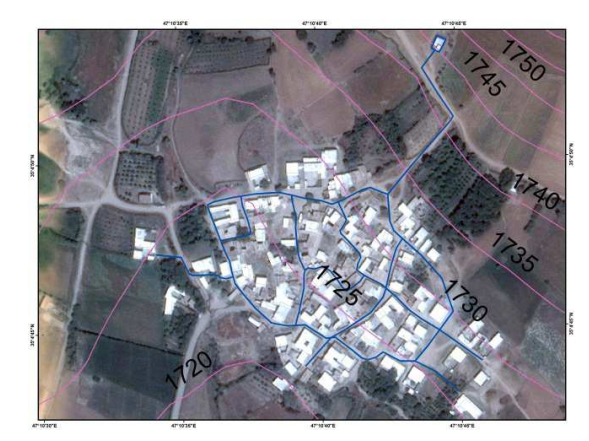

شکل شماره (8): ترسیم شبکه آب روستا

# ۴-۱-۴) پردازش، تحلیلهای مکانی و خروجی گرفتن

ورود دادهها در پایگاه اطلاعات جغرافیایی، پیشiیاز پردازش و انواع تحلیلها است. در مراحل قبلی پژوهش حاضر نحوه آمادهسازی دادهها بیان گردید. بر اساس نیاز کاربران پایگاه داده ایجاد شده و همچنین با توجه به سیاستهای مدیریت و برنامهریزی شبکه آب و فاضلاب روستایی استان کردستان، به طریق مختلفی سامانه اطلاعات جغرافیایی مورد استفاده قرار می گیرد و با کاربست تکنیکها و مدلهای متنوعی می توان به سیاستهای سازماندهی شده جامه عمل یوشاند. در این پژوهش به چند مورد مهم و کاربردی پرداخته شده که عبارتاند از: ١- بيان و کنترل وضع موجود، ٢- تبيين الگوى پراکنش و توزيع فضایی پدیدهها، ۳- تحلیل لکههای داغ و سرد پارامترهای پایگاه داده، ۴- میانگین مرکزی وزنی عوارض.

#### ا -۴-۱-۴) بیان و کنترل وضع موجود

در برنامهریزی و طراحی شبکه آب و فاضلاب علاوه بر دادههای مکانی و فضایی (مسیر خطوط شبکه، گرهها و غیره)، دادههای غیر فضایی نیز (جمعیت، تعداد خانوار، سال احداث، طول شبکه، تعداد کنتورها، عمق و تعداد چاه یا قنات، دهیار و جنس مصالح) مورد نیاز است. در فرآیند تهیه و آمادهسازی پایگاه اطلاعات جغرافیایی، دادههای مکانی و غیرفضایی قابل دسترس در پایگاه داده ایجاد شده ذخیرهسازی گردید. در گذر زمان با توجه به قابلیت تغییر پذیری عوارض و پدیدهها لازم است پایگاه داده بهنگام سازی شود. در آمارگیری و مأموریتهای اجرایی باید کاربر نسبت به موقعیتهای مختلف همراه با اطلاعات توصیفی مربوطه شناخت کافی را به دست آورد. در پژوهش حاضر برای بیان وضع موجود و ایجاد پایگاه داده مورد نظر، لایههای مکانی و توصیفی مختلفی برای هر روستا در سامانه تعریف و بار گذاری شده است که عبارتاند از:

- کروکی شبکه توزیع آب روستا،
- نقشه پایه طرح هادی روستا با فرمت کد،
- کروکی تغییر مقیاس و تغییر جهت داده شده،
- پلاکهای ساختمانی استخراج شده از نقشه پایه طرح هادی روستا،
- مختصات و موقعیت دادههای توصیفی مربوط به کروکی شبکه آب ,وستا،
- محدوده روستا همراه با اطلاعات توصيفي شبكه آب، جمعيت روستا و … در زمان احداث شبكه،
	- شبکه ترسیم شده توزیع آب با توجه به تصویر ماهوارهای و بافت روستا،
- همپوشانی لایههای پلاک ساختمانی طرح هادی، شبکه توزیع آب ترسیم شده، تصویر ماهوارهای و تدقيق مختصات مكاني شبكه.

به منظور کنترل وضع موجود در راستای توسعه و ترمیم شبکه توزیع آب، لازم است طراحی شبکه هندسی` آب در دستور کار قرار گیرد تا بر اساس آن مدیریت و برنامهریزی شبکه آب و فاضلاب روستایی به صورت مطلوب انجام شود (شكل ٩).

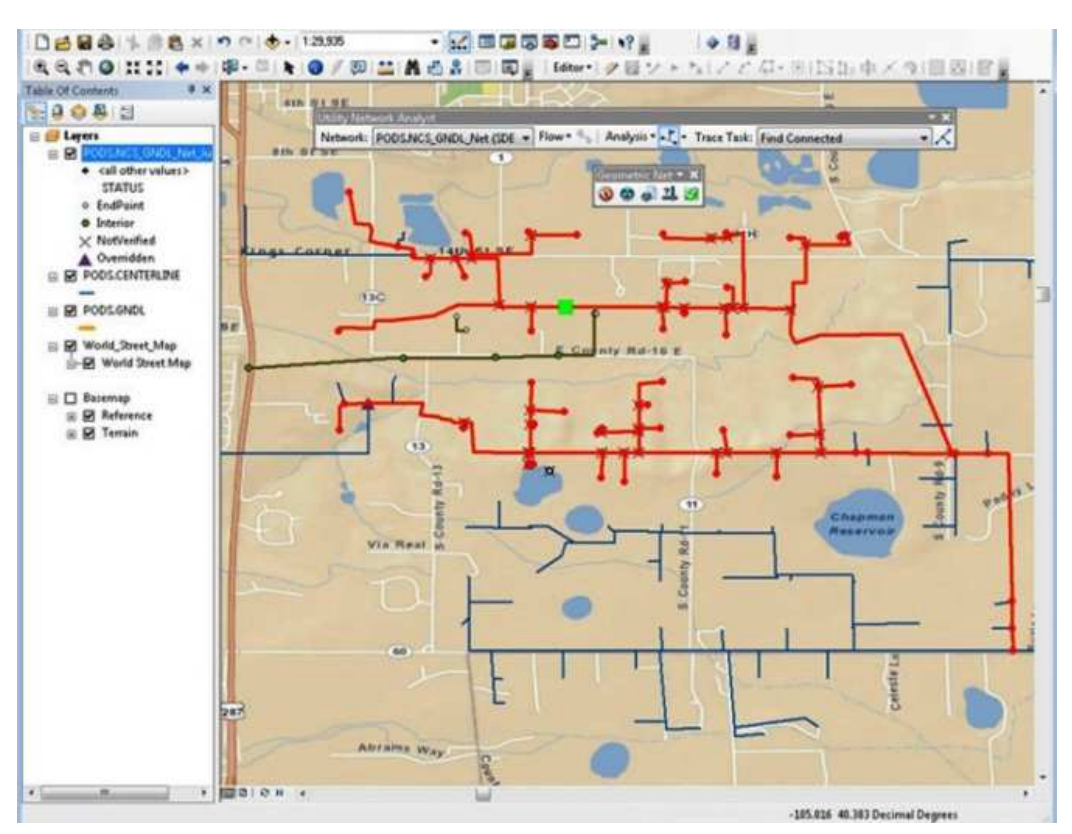

شکل شماره (9): مدیریت و طراحی شبکه هندسی آب

# ۲-۶-۱-۴) الکوی پراکنش و توزیع فضایی پدیدهها

مدیریت کلان منابع آب و فاضلاب روستایی در سطح استان یا شهرستان نیازمند تحلیلهای فضایی با استفاده از آمار فضایی ً در محیط سامانه اطلاعات جغرافیایی است. روش میانگین نزدیکترین همسایگی برای تعیین نوع الگوی پراکنش فضایی پدیدهها، از تحلیلهای آمار فضایی است که نوع الگوی توزیع فضایی را مشخص مینماید تا بر اساس آن سیاستهای مدیریتی تدقیق شود. در مقاله حاضر به تحلیل و تبیین نوع الگوی پراکنش استقرار روستاها در گستره شهرستان کامپاران با توجه به سه حالت خوشهای، تصادفی و پراکنده پرداخته شده است. تحلیل نوع الگوی پراکنش روستاها در سطح شهرستان برای تمرکز و اولویت بخشی و همچنین جهت گسترش زیر ساختها در موقعیتهای ویژه قابل استفاده است. سنجش چگونگی توزیع فضایی نقاط روستایی براساس رابطه زیر صورت می گیرد:

<sup>&</sup>lt;sup>1</sup> Geometric Network

<sup>&</sup>lt;sup>2</sup> Spatial Statistics

 $ANN = \frac{D_0}{E_0}$  $\overline{D}_O = \frac{\sum_{i=1}^{n-} d_i}{n}$  $\overline{D}_E = \frac{0.5}{\sqrt{2}}$ 

برابر است با فاصله $^{\prime}$  نقطه i از نزدیکترین همسایهاش. در این رابطه فوق A مساحت محدوده $\bm{d}_i$ شهرستان است ٔ.

نتایج حاصل از تحلیل نوع پراکنش فضایی نقاط روستایی در سطح شهرستان در شکل ۱۰ نشان داده است. فرض H0 در این تحلیل بدین صورت است که توزیع فضایی نقاط روستایی نرمال است و خوشه-بندی نقاط <sub>د</sub>وستایی در گستره شهرستان وجود ندارد و به حالت تصادفی است. با توجه به اینکه میزان -p value (۰/۰۴) از سطح آلفای ۰.۵ کوچکتر است، میتوان گفت که با میزان اطمینان ۹۵ درصد دلیل كافي براي اثبات فرض H0 وجود ندارد و فرض مقابل (H1) مبنى بر خوشهبندى توزيع فضايي نقاط روستایی مورد تأیید است. البته باید در نظر داشت که با توجه به مقدار ANR که ۰/۸۷ است (نزدیک به ۱) و میزان p-value که ۰/۰۴ (نزدیک به ۰/۰۵) است، خوشهبندی توزیع نقاط روستایی نزدیک به حالت تصادفی بوده و به صورت خوشهبندی کامل و قوی ناست. بنابراین لازم است در ایجاد زیرساختها و خدمات رسانی آب و فاضلاب روستایی در سطح شهرستان اصل عدالت و تعادل فضایی در سیاست گذاری-های سازمانی مورد توجه قرار گیرد.

<sup>י</sup> براساس فاصله اقلیدوسی تحلیل انجام شده است.

 $2$  Help – Arc GIS

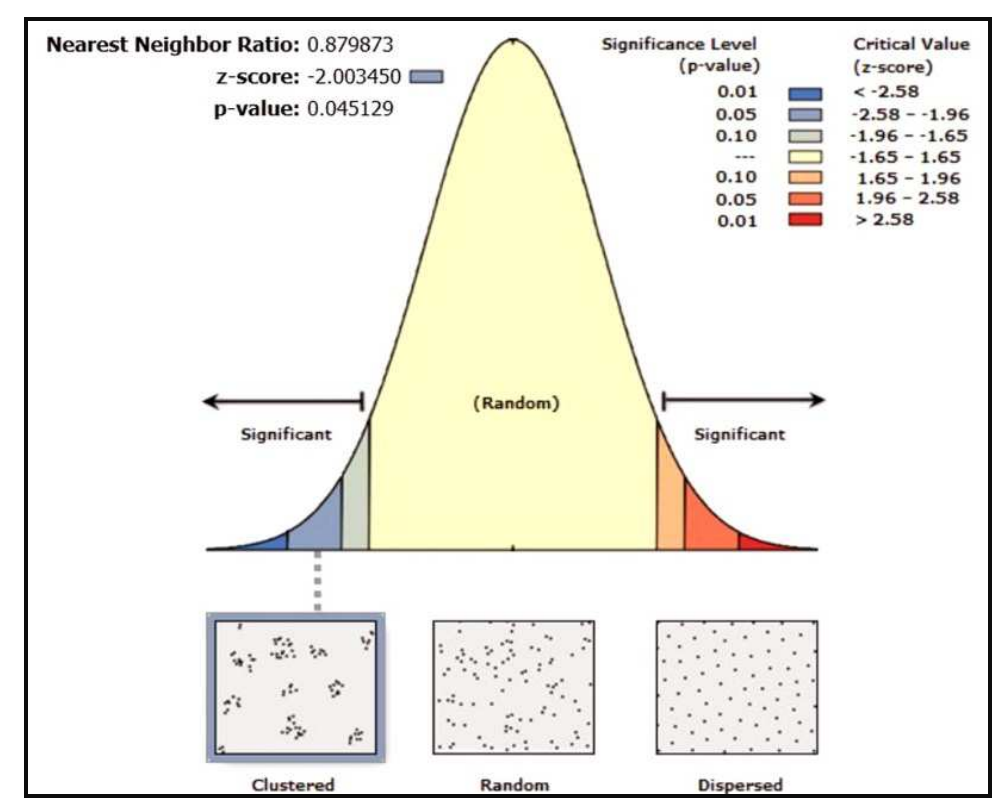

شکل شماره(۱۰): نتایج حاصل از تحلیل نوع الگوی پراکنش فضایی نقاط روستایی در سطح شهرستان

# ۳-۶-۱-۴) تحلیل لکههای داغ و سرد پارامترهای پایگاه داده

توجه به عوامل و پارامترهای کیفی در مدیریت و برنامهریزی شبکه آب و فاضلاب روستایی دارای اهمیت ویژهای است. کنترل پارامترهای متنوع آب در گستره مورد مطالعه، مستلزم انجام تحلیل های آمار فضایی برای سنجش و پی بردن به میزان مطلوبیت وضع موجود است. تحلیل لکههای داغ و سرد پارامترهای پایگاه داده ایجاد شده، پهنهبندی فضایی پارامترهای مربوطه را بر اساس وضعیتهای داغ (زیاد)، سرد (کم) و حالت میانی (نه سرد و نه داغ) مشخص مینماید. در این پژوهش تحلیل لکههای داغ و سرد برای پارامتر "سختی کل" آب (mg/Las CaCO3)` انجام شده است. میزان حداقل و حداکثر سختے، کل آب در سال ۱۳۹۳ در شهرستان کامیاران (در موقعیتهای نمونهبرداری شده) به ترتیب ۱۴۶.۱ و ۴۰۰.۳ است که این میزان تا حدودی با استانداردهای تعیین شده توسط وزارت بهداشت، درمان و آموزش پزشکی مطابقت دارد. در این تحلیل پژوهشگر به دنبال این است که برای میزان مطلوبیت "سختی کل" آب، در گستره شهرستان کامیاران در موقعیتهای مختلف بر اساس تحلیل آمار فضایی، پهنهبندی انجام دهد. روابط ریاضی و آماری تکنیک تحلیل لکههای داغ و سرد ٰ به قرار زیر است:

<sup>&</sup>lt;sup>י</sup> دادههای مربوط به سختی کل براساس برداشتهای سازمان آب و فاضلاب روستایی استان کردستان تهیه گردیده و وارد پایگاه داده شده است.  $2$  Help – Arc GIS

$$
G_i = \frac{\sum_{j=1}^{n} w_{i,j} x_j - \bar{X} \sum_{j=1}^{n} w_{i,j}}{S \sqrt{\frac{\left[ n \sum_{j=1}^{n} w_{i,j}^2 - \left( \sum_{j=1}^{n} w_{i,j} \right)^2 \right]}{n-1}}}
$$

$$
\bar{X} = \frac{\sum_{j=1}^{n} x_j}{n}
$$

$$
S~=~\sqrt{\frac{\sum\limits_{j=1}^n x_j^2}{n} - \left(\bar{X}\right)^2}
$$

متغیر  $x_j$  میزان سختی کل در هر موقعیت و  $w_{i,j}$ وزن فضایی میان i و j و n تعداد موقعیتهای نمونهبرداری شده در سطح شهرستان کامیاران است. در جدول ۴ سطح معنیداری، فاصله اطمینان و وضعیت "سختی کل" آب برای طبقات مختلف آماره ، G ذکر گردیده و در شکل ۱۱ پهنهبندی فضایی میزان "سختی کل" آب در گستره شهرستان کامیاران بر اساس نتایج حاصل از پردازش تحلیل لکههای داغ و سرد، نشان داده است.

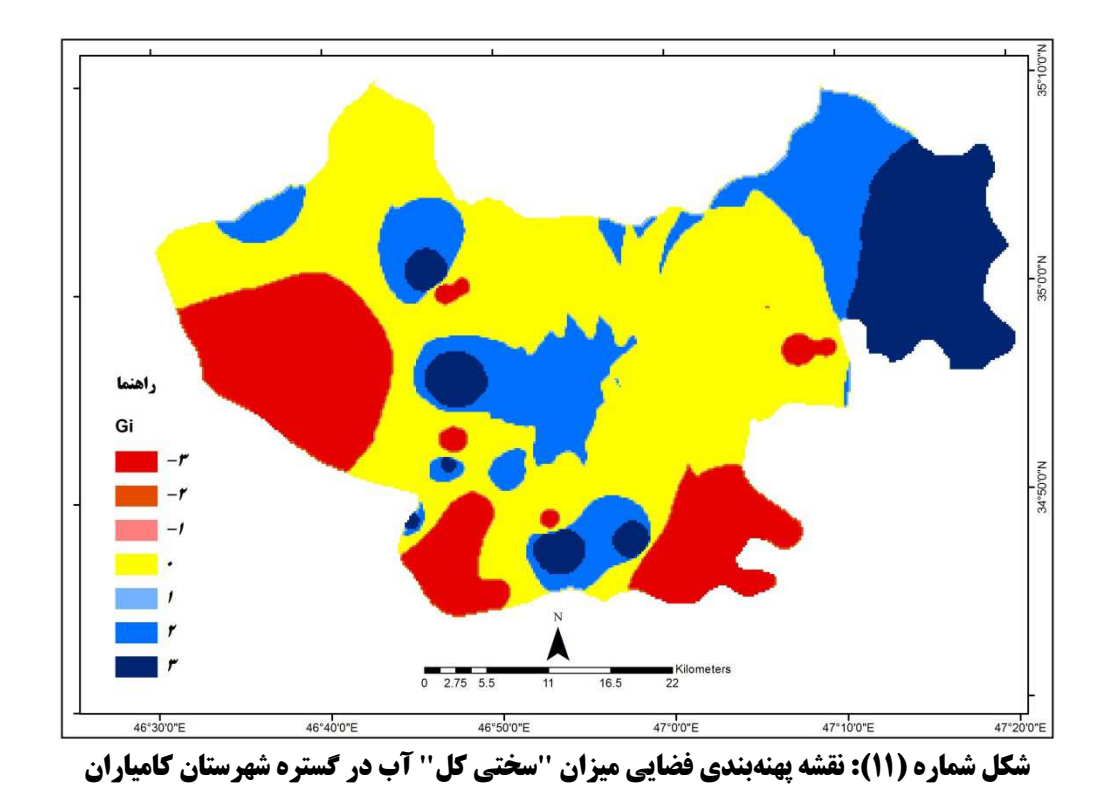

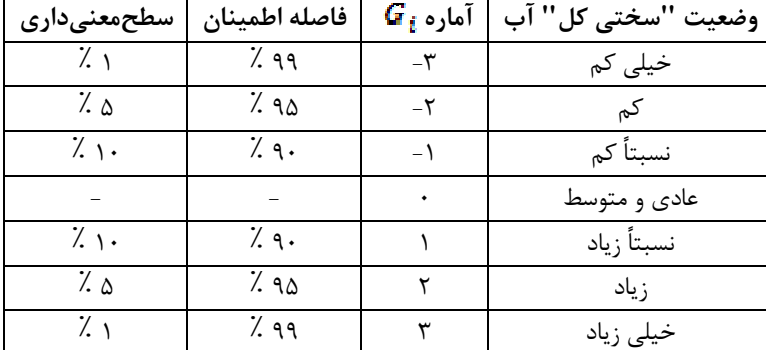

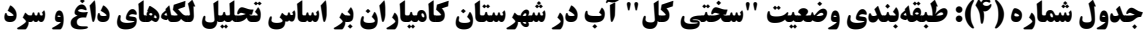

بر اساس نتایج به دست آمده از تحلیل پارامتر "سختی کل" آب، لکهها و محدودههای خیلی سرد (آماره  $\mathcal{G}$  = ۳) و خیلی گرم (آماره  $\mathcal{G}_i$  = ۳) در شکل ۱۱، وضعیت "سختی کل" آب را برای موقعیت-های مختلف با فاصله اطمینان ۹۹ درصد نشان میدهد. سختی کل خیلی کم یا خیلی زیاد عامل بروز بیماریهای خاص است، بنابراین لازم است کاربران پایگاه اطلاعات جغرافیایی در حوزه مدیریت آب و فاضلاب روستایی شهرستان کامیاران، راهبردها و تدابیر ویژه را برای تأمین آب سالمتر روستاهای تحت پوشش در موقعیتهای مربوطه در نظر بگیرند.

جانمایی تأسیسات و تجهیزات شبکه آب و فاضلاب روستایی شهرستان کامیاران لازم است به صورت بهینه باشد. در مطالعات و مأموریتهای اجرایی برای یافتن موقعیتهای مرکزی بر اساس یک شاخص معین، می توان مدل میانگین مرکزی وزنی عوارض را به کاربرد. در این مدل موقعیت مرکزی بهینه با توجه به میزان وزن و ارزش مکانی عوارض تعیین میشود. این مدل در موارد مختلف قابل استفاده است. در مقاله حاضر برای جانمایی دکل مخابراتی از آن بهره گرفته است. به منظور جانمایی دکل مخابراتی در یک روستا برای مدیریت منابع و شبکه اب و فاضلاب در سطح شهرستان، لازم است به این مهم توجه شود که روستای انتخابی باید نسبت به روستاهای دیگر از یک نوع مرکزیت جغرافیایی برخوردار باشد و همچنین دارای ارتفاع` بیشتری نسبت به بقیه روستاها باشد. روابط ریاضی و آماری مدل میانگین مرکزی وزنی در محیط سیستم اطلاعات جغرافیایی به قرار زیر است:

$$
\bar{X}_w = \frac{\sum\limits_{i=1}^n w_i x_i}{\sum\limits_{i=1}^n w_i}
$$

` ارتفاع روستا نسبت به سطح ژئوئید کره زمین

$$
\bar{Y}_w = \frac{\sum\limits_{i=1}^n w_i y_i}{\sum\limits_{i=1}^n w_i}
$$

در این رابطهها  $x_i$  و  $y_i$  مختصات مکانی روستا  $i$  و  $w_i$  میزان ارتفاع  $i$  و  $n$  نیز تعداد روستاهای شهرستان كامياران است. مختصات X, Y , Z موقعيت بهينه حاصل از پردازش با استفاده از ميانگين مرکزی وزنی در جدول ۵ بیان شده و همچنین موقعیت مکانی بهینه برای ایجاد دکل مخابراتی جهت مدیریت شبانهروزی منابع آب در سطح شهرستان، در شکل ۱۲ نشان داده است.

جدول شماره (5): مختصات میانگین مرکزی وزنی برای استقرار دکل

| ارتفاع (متر) | (UTMzone38n) مختصات |        |  |  |
|--------------|---------------------|--------|--|--|
|              |                     |        |  |  |
| ۱۸۰۰         | ۳۸۶۵۸۵۹             | 875889 |  |  |

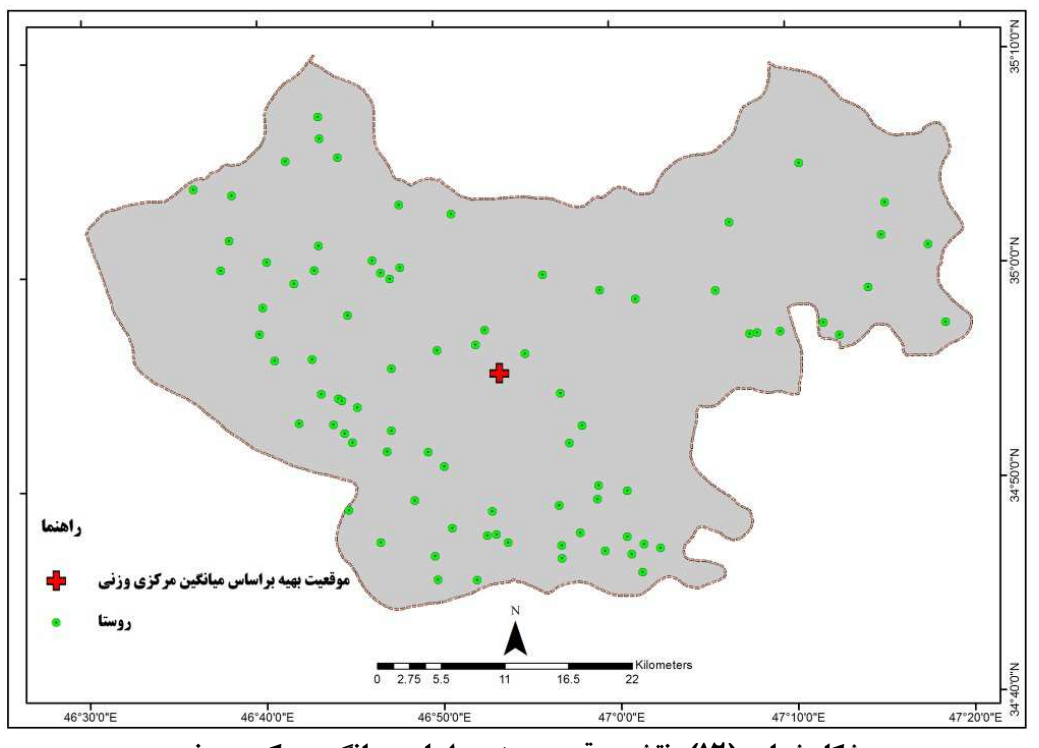

شکل شماره (۱۲): نقشه موقعیت بهینه بر اساس میانگین مرکزی وزنی

علاوه بر تحلیلهای فضایی ذکر شده در مقاله حاضر، بر اساس نیاز و اهداف کاربران پایگاه اطلاعات جغرافیایی آب و فاضلاب روستایی شهرستان کامیاران، میتوان آنالیزها و تحلیلهای مشابه دیگر را برای پاسخدهی به اهداف مربوطه با توجه به مؤلفهها و شاخصهای تأثیرگذار در پژوهشهای آتی انجام داد.

# ۵) نتیجهگیری

سیستم اطلاعات جغرافیایی با توجه به کاربرد گسترده آن در علوم مختلف، به صورت یک فناوری توانمند در رشتههای متنوع مورد استفاده قرار میگیرد. کاربست این ابزار در طراحی شبکههای آب و فاضلاب، می تواند نقش برجستهای را در زمینه مدیریت و برنامهریزی شبکه داشته باشد. وجود شبکه مناسب توزیع آب در سطح روستا تأثیرات گسترده اقتصادی، کالبدی و اجتماعی را در پی دارد. در این پژوهش به آمادهسازی پایگاه اطلاعات جغرافیایی شبکه آب و فاضلاب روستاهای شهرستان کامیاران پرداخته شد. با توجه به شرایط محدوده مطالعاتی، در چهار مرحله کلی پایگاه داده ایجاد گردید. مجموعه مشخصی از دادههای خام، پیش نیاز هر تحلیلی می باشند که باید در پایگاه داده بارگذاری شوند تا به صورت مکانی و توصیفی ویژگیهای فضای مورد مطالعه را بیان کنند و به عنوان ورودیها در فرآیند برنامهریزیهای مختلف مورد استفاده قرار گیرند. برای ایجاد، بهبود و توسعه شبکه توزیع آب روستاهای شهرستان کامیاران با استفاده از پایگاه داده ایجاد شده، در سطح روستا و شهرستان لازم است شبیه-سازیهای آنی و آتی شبکه با در نظر گرفتن مؤلفهها و شاخصهای مختلف مکانی و توصیفی در دستور کار مدیریت روستایی شهرستان قرار گیرد.

در این پژوهش به چند مورد از آنالیزها و تحلیلهای آمار فضایی برای سنجش وضع موجود و استفاده از نتایج آنها در تدوین سیاستگذاریهای مدیریت روستایی برای ارتقاء و بهبود وضع موجود پرداخته شد. توجه به منابع آب و توزیع مناسب آن در نقاط روستایی یکی از استراتژیهای مهم در جلوگیری از مهاجرت جمعیت ساکن در نقاط روستایی بهشمار میآید و با فراهم آوردن شبکه مناسب توزیع آب که یکی از نیازهای اساسی روستا محسوب می شود، می توان گام بزرگی را در راستای توسعه اقتصاد روستایی و ثبات جمعیت در ناحیه شهرستان کامیاران برداشت.

در مطالعات انجام شده بر اساس طرح مسئله و موضوع مورد نظر، محقق به ابعاد و کاربردهای خاص سیستم اطلاعات جغرافیایی پرداخته است که نتایج هر کدام از آنها به نوعی متناسب با شرایط مربوطه، باعث گشایش مسئله موجود شده و مدیریت بهینه سامانه شبکه توزیع آب را موجب شده است. در این مقاله به منظور پاسخگویی به سؤالات مطرح شده، با در نظر گرفتن بسترهای موجود برای ایجاد سیستم اطلاعات جغرافیایی شبکه آب و فاضلاب روستایی مراحل شناخت وضع موجود و لایههای اطلاعاتی در دسترس، سازماندهی لایهها و تولید لایههای مورد نیاز، بهنگام سازی و ترسیم شبکه آب و فاضلاب بر اساس مبانی علمی و تکنیکهای کاربردی بیان گردید.

نتایج به دست آمده از تحلیل توزیع و پراکنش نقاط روستایی شهرستان حاکی از خوشهبندی ضعیف پراکنش نقاط روستایی است که این امر بیانگر این است که باید در کل گستره شهرستان و به طور

متعادل در همه دهستانها خدمات و تأسیسات زیرساختی برای توسعه شبکه آب و فاضلاب روستایی مورد توجه مدیریت روستایی قرار گیرد. دادههای توصیفی مکان محور بارگذاری شده در پایگاه را می توان از طریق توابع آمار فضایی، مورد تجزیه و تحلیل قرار داد. مؤلفههای مختلف مانند سختی آب، شوری و انواع خصوصیات فیزیکی و شیمایی موجود در آن با بهرهگیری از تکنیک تحلیل لکههای داغ و سرد در گستره شهرستان، قابل تجزیه و تحلیل است. این تحلیل با توجه به مؤلفه مورد بررسی در موقعیتهای مختلف و وزن فضایی آن در ارتباط با موقعیتهای دیگر و همچنین تعداد موقعیتهای نمونهبرداری شده، انجام میشود. تجزیه و تحلیل لکههای داغ و سرد مؤلفه سختی آب در گستره شهرستان در کلاسهای متفاوت آماره Gi نشان دهنده این است که سطح قابل توجهی از شهرستان دارای آماره Gi صفر است که وضعیت عادی و متوسط را بیان می کند و همچنین لازم است در محدودههای با آماره کم و زیاد میزان سختی آب، مدیریت شبکه آب و فاضلاب روستایی استراتژیهای خاصی را در نظر داشته باشد. جهت ایجاد زیرساختهای لازم در مدیریت شبکه، به تحلیلهایی مکانی مانند تکنیک میانگین مرکزی بر اساس متوسط طول و عرض جغرافیایی نقاط روستایی و با در نظر داشتن ویژگی و خصیصه هر یک از نقاط، نیاز است و با بهره گیری از این تکنیک مطلوبترین موقعیت با توجه به اهداف مدیریت روستایی تعیین خواهد شد.

# 6)منابع

- آرنوف، استان، (۱۳۷۵)، **سیستمهای اطلاعات جغرافیایی**، ترجمه سازمان نقشهبرداری کشور، چاپ اول، انتشارات سازمان نقشهبرداری کشور، تهران.
- استار، جفری و جان استس، (۱۳۷۶)، **مقدمهای بر سیستمهای اطلاعات جغرافیایی (GIS**)، ترجمه حسین ثنایی نژاد، انتشارات جهاد دانشگاهی، مشهد.
- تابش، مسعود، هادی جعفری و محمود رضا دلاور، (۱۳۸۸)، مدل مدیریت حوادث شبکههای توزیع آب با استفاده از سیستمهای اطلاعات جغرافیایی (GIS)، آب و فاضلاب، شماره ۲، صص ۱۵-۲.
- حبیبی، کیومرث و احمد یوراحمد، (۱۳۸۴)، توسعه کالبدی-فضایی شهر سنندج با استفاده از GIS، چاپ اول، انتشارات دانشگاه كردستان، سنندج.
- حسین زاده، جواد، فاطمه کاظمیان، قادر دشتی و هوشنگ غفوری، (۱۳۹۳)، ت**حلیل شاخص های مؤثر در توسعه** کشاورزی و مدیریت منابع آب سکونتگاههای روستایی، مورد: دشت تبریز، فصلنامه اقتصاد فضا و توسعه روستایی، سال سوم، شماره ۲، صص ۱۸-۱.
	- خلیلی، مرتضی و مهدی سعیدی، (۱۳۹۳)، GIS **و آنالیز شبکههای ارتباطی شهر**، انتشارات ساکو، تهران.
- رسولی، علی اکبر، ( ۱۳۸۴)، **تحلیلی بر فناوری سیستمهای اطلاعات جغرافیایی**، چاپ دوم، انتشارات دانشگاه تبريز، تبريز.
- علىمحمدى، عباس، (١٣٨٨)، **مبانى علوم و سيستمهاى اطلاعات جغرافيايى**، انتشارات سمت، تهران.
- قرخلو، مهدی، (۱۳۸۸)، **کاربرد نرم افزار Arc GIS در شهر و منطق**ه، انتشارات وزارت علوم، تحقیقات و فنآوری، تهران.
- محمدی، سعدی و عبدالمجید احمدی، (۱۳۹۶)، ت**حلیل پایداری گردشگری در روستای اورامان تخت**  - **شهرستان سروآباد،** فصلنامه اقتصاد فضا و توسعه روستایی، سال ششم، شماره ۳، صص ۱۰۰-۸۱.
- مخدوم فرخنده، مجید، علی اصغر درویش صفت، هورفر جعفر زاده و عبدالرضا مخدوم، (۱۳۹۲)، **ارزیابی و**  - **برنامهریزی محیطزیست با سامانه اطلاعات جغرافیایی،** انتشارات دانشگاه تهران، تهران.
- نجفی کانی، علیاکبر، نوشین صادقی و مریم رحمانی، (۱۳۹۲)، **چالشها و راهبردهای توسعه فضایی روستاهای الحاقي به شهر گرگان،** فصلنامه اقتصاد فضا و توسعه روستايي، سال دوم، شماره ۳، صص ۱۱۸-۱۰۱.
- Hadzilacos, T., Kalles, D., Preston, N., Melbourne, P., (2000), **UtilNets: a water mains rehabilitation decision-support system**, Computers, Environment and Urban Systems, No 24, pp. 215-232.
- http://isfahan.ir/ShowPage.aspx?page\_=form&order=show&lang=١&sub=٣٢&PageId=٣٠٧٧ &codeV=٢&tempname=Makani, (2016, February 20).
- Kleiner, Y., (1997), **Water Distribution Network Rehabilitation: Selection and Scheduling of Pipe Rehabilitation Alternatives**, Ph.D. Thesis, Department of Civil Engineering, University of Toronto, Toronto.
- Miller, R. C., D. P. Guertin and P. Heilman, (2004), **Information Technology in Watershed Management Decision Making**, Journal of the American Water Resources Association, VOL. 40, No 2, pp. 347-357.
- Moreno, L.M., (2003), Assessment of water loss and pipe failures in water distribution **systems using GIS technology**, MSc. Thesis, University of Texas.
- Shamsi, U., (2005), **GIS Applications for Water, Wastewater and Stormwater Systems**, New York: Taylor and Frances.
- Yang, F., Zeng, G., Du, C., Tang, L., Zhou, J., (2008), **Spatial analyzing system for urban land use management based on GIS and multi criteria assessment modeling**, Progress in Natural Science.